## **AcdB - AcdGetInServiceCallsByParam\_Group\_QueueStart**

## **AcdB - AcdGetInServiceCallsByParam\_Group\_QueueStart**

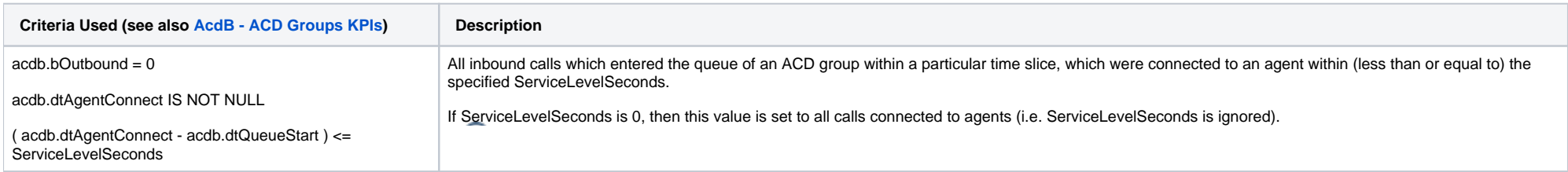